# **Distribution EOLE - Tâche #27096**

Scénario # 27097 (Terminé (Sprint)): Faire fonctionner clam AV sur un Seth Membre

# **Intégrer une option de scan des partages déclarés dans l'onglet Active Directory**

04/03/2019 12:26 - Emmanuel IHRY

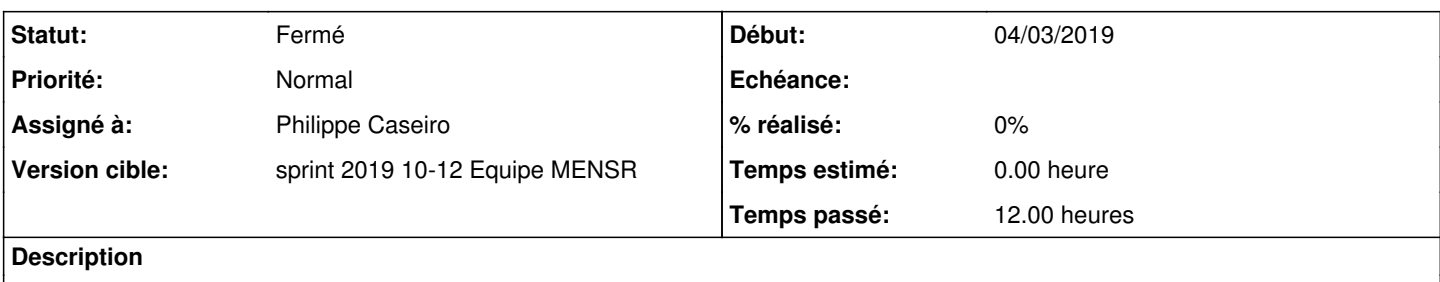

## **Révisions associées**

## **Révision cd6adb3c - 11/03/2019 17:13 - Philippe Caseiro**

Ajout du script de gestion des scan antivirus

ref #27096 @6h

#### **Révision 67db4835 - 12/03/2019 12:13 - Philippe Caseiro**

Mise à jour du dictionnaire Gestion de la périodicité des scans

ref #27096

## **Révision ede9c412 - 12/03/2019 17:24 - Philippe Caseiro**

Ajout du script de gestion des scan antivirus

ref #27096 @6h

## **Révision d957e045 - 12/03/2019 17:24 - Philippe Caseiro**

Mise à jour du dictionnaire Gestion de la périodicité des scans

ref #27096

# **Révision 79179ce3 - 19/03/2019 09:52 - Benjamin Bohard**

Let configure antivirus scanning for Samba shares.

Ref #27096

# **Révision e3297636 - 19/03/2019 09:54 - Benjamin Bohard**

Merge branch 'manage-av'

Let configure clamav service

#### Ref #27096

# **Révision 9c2c97f8 - 19/03/2019 11:49 - Fabrice Barconnière**

Fix python dependancies for eole-antivirus package

- debian/control
	- add python-yaml and python\_crontab depandancies
	- format depends sections

ref #27096

### **Révision cef9a44c - 04/04/2019 11:49 - Benjamin Bohard**

Let configure antivirus scanning for Samba shares.

Ref #27096

## **Révision c5dbfce7 - 05/04/2019 14:25 - Joël Cuissinat**

fix conflicts for 2.7.0/27097-clamAV\_on\_Seth backport in 2.7.0/master

Ref: #27096

### **Révision b4ba6119 - 05/04/2019 15:04 - Benjamin Bohard**

Add dependency on eole-antivirus

Ref: #27096

Cherry-picked from eole-ad-dc:commit:79e94afb

# **Révision 78bd7471 - 09/04/2019 09:55 - Joël Cuissinat**

CreoleLint : manage vars with crontab regexp

Ref: #27414 Ref: #27096

Cherry-picked from creole:commit:f84207f2 [2.7.0]

# **Historique**

# **#1 - 04/03/2019 14:46 - Emmanuel IHRY**

ClamAV ne fonctionne pas sur Seth-Membre ou bien on ne comprend pas comment cela ça fonctionne.

Il faudrait dans l'onglet CLAMAV, avoir ces options :

- Activer les scan antiviral sur les partages définis dans l'onglet Active Directory.
- Fréquence des partages : toutes les N heures

- Heure de démarrage du scan :

Suite à quoi l'activation mettrait en place les processus nécessaires

### **#2 - 04/03/2019 14:55 - Emmanuel IHRY**

*- Tâche parente changé de #27095 à #27097*

#### **#3 - 04/03/2019 14:55 - Emmanuel IHRY**

*- Sujet changé de ClamAV ne fonctionne pas sur Seth-Membre à en 2.7.0 : Intégrer une option de scan des partages déclarés dans l'onglet Active Directory*

#### **#4 - 08/03/2019 11:25 - Benjamin Bohard**

Depuis la version 4.8, samba intègre un vfs pour intégrer clamav : vfs\_virusfilter. Connexion via le socket de clamav

# **#5 - 11/03/2019 09:41 - Philippe Caseiro**

*- Assigné à mis à Philippe Caseiro*

#### **#6 - 11/03/2019 09:41 - Philippe Caseiro**

*- Statut changé de Nouveau à En cours*

## **#7 - 11/03/2019 11:08 - Philippe Caseiro**

- *Statut changé de En cours à Nouveau*
- *Assigné à Philippe Caseiro supprimé*

10:32:18 - teebee44 : s'affranchir de l'av temps réel sur lequel on a rencontré des soucis

10:32:39 - teebee44 : avoir un "script" qui scanne les partages définis dans AD

10:32:50 - teebee44 : pouvoir le crontabiser le cas échéant

10:33:03 - teebee44 : à mon avis, tu peux largement t'inspirer de l'eSBL

#### **#8 - 11/03/2019 11:09 - Philippe Caseiro**

*- Assigné à mis à Philippe Caseiro*

#### **#9 - 12/03/2019 12:13 - Philippe Caseiro**

*- Statut changé de Nouveau à En cours*

#### **#10 - 14/03/2019 15:06 - Thierry Bertrand**

s'il n'y a pas de valeur par défaut, l'affichage est trompeur :

Heure de lancement (format HH:MM) Minute du lancement

#### Quand on parse les différents choix, l'affichage est correct.

Mettre une valeur par défaut ?

## **#11 - 14/03/2019 15:06 - Thierry Bertrand**

Dans le menu de Périodicité de l'analyse, remplacer custom par personnalisé

# **#12 - 19/03/2019 09:56 - Benjamin Bohard**

*- Statut changé de En cours à Résolu*

# **#13 - 09/04/2019 11:40 - Joël Cuissinat**

- *Statut changé de Résolu à Fermé*
- *Restant à faire (heures) mis à 0.0*

# **#14 - 14/06/2019 11:00 - Daniel Dehennin**

*- Sujet changé de en 2.7.0 : Intégrer une option de scan des partages déclarés dans l'onglet Active Directory à Intégrer une option de scan des partages déclarés dans l'onglet Active Directory*

*- Temps estimé mis à 0.00 h*